## Efficiently Computing LS

Monday, April 10, 2017 9:03 AM

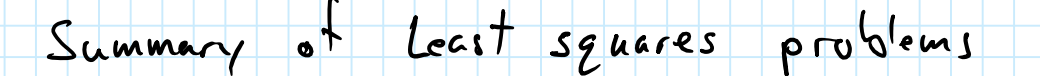

- p sendo-inverse when A  $\hat{x} = (A^{\dagger}A)^{-1}A^{\dagger}y$ is full column rank  $\hat{x} = A^{T}(AA^{T})^{-1}y$ pseudo-inverse when A<br>is full row rank
	-
- $\hat{x} = (A^{T}A + \delta I)^{-1}A^{T}y$ Tikhonov regularization  $\hat{x} = (A^T A + \delta D^T D)^T A^T y$ generalized Tikhonov reg.
- $\hat{x} = (A^{\mathsf{T}}w^{\mathsf{T}}WA)^{-1}A^{\mathsf{T}}w^{\mathsf{T}}w$ weighted least squares  $\hat{x} = (A^{T}R^{-1}A)^{-1}A^{T}R^{-1}y$ BLUE
- each solves a symmetric, positive definite set of equations There are better ways to solve these than with direct computation

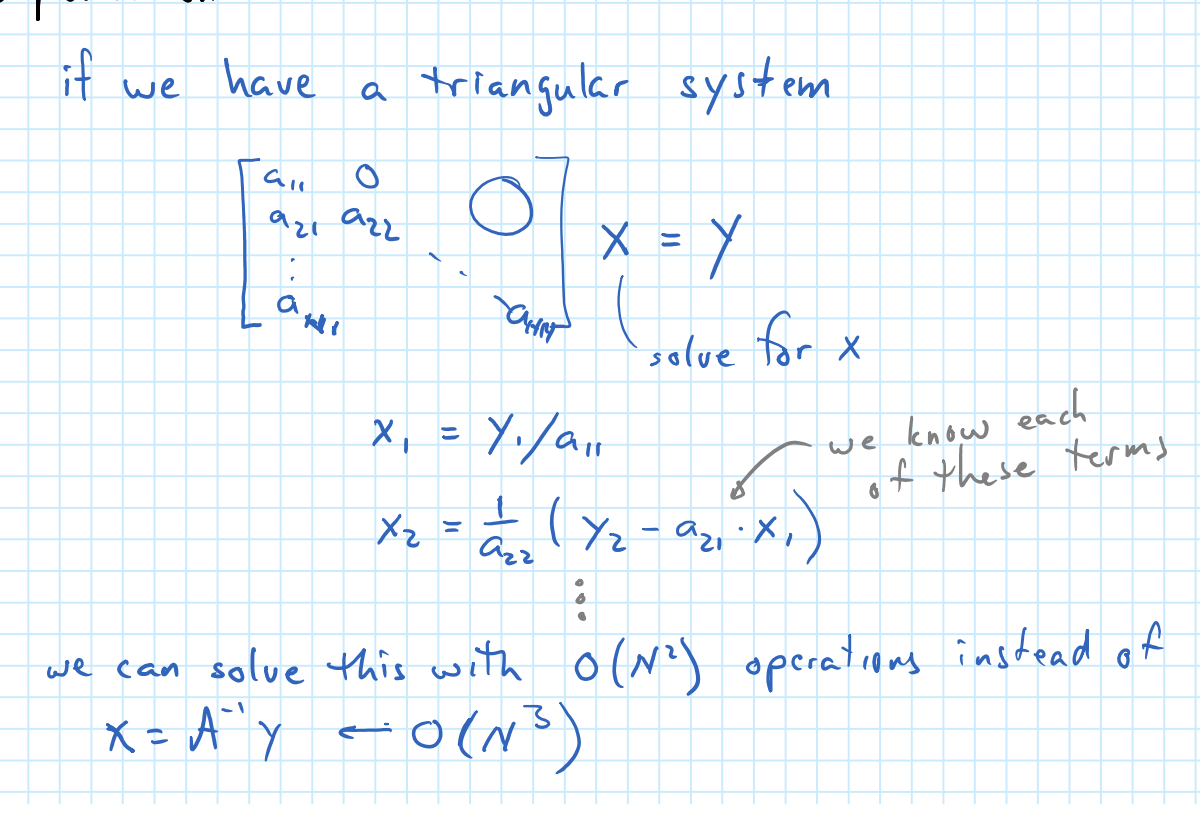

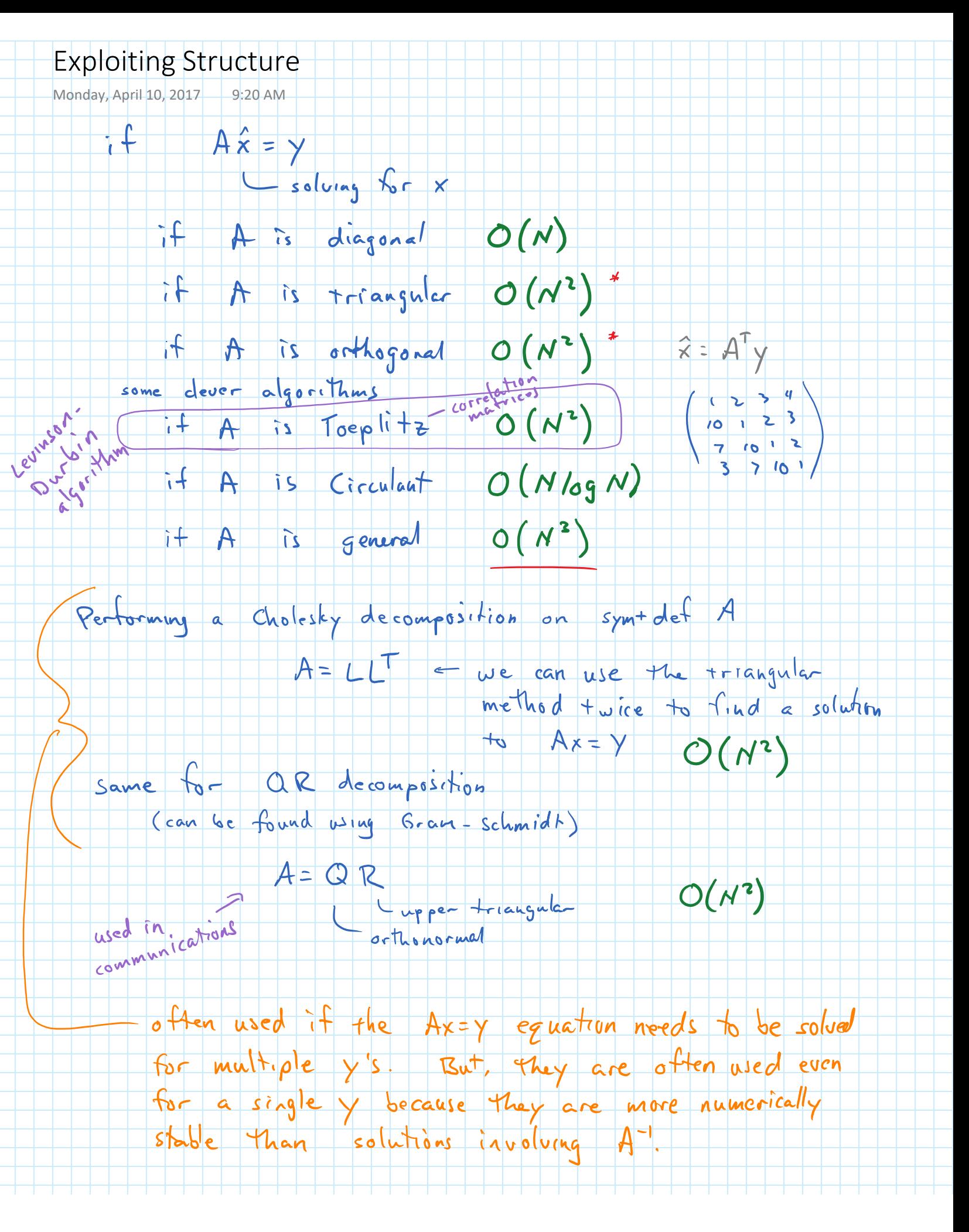

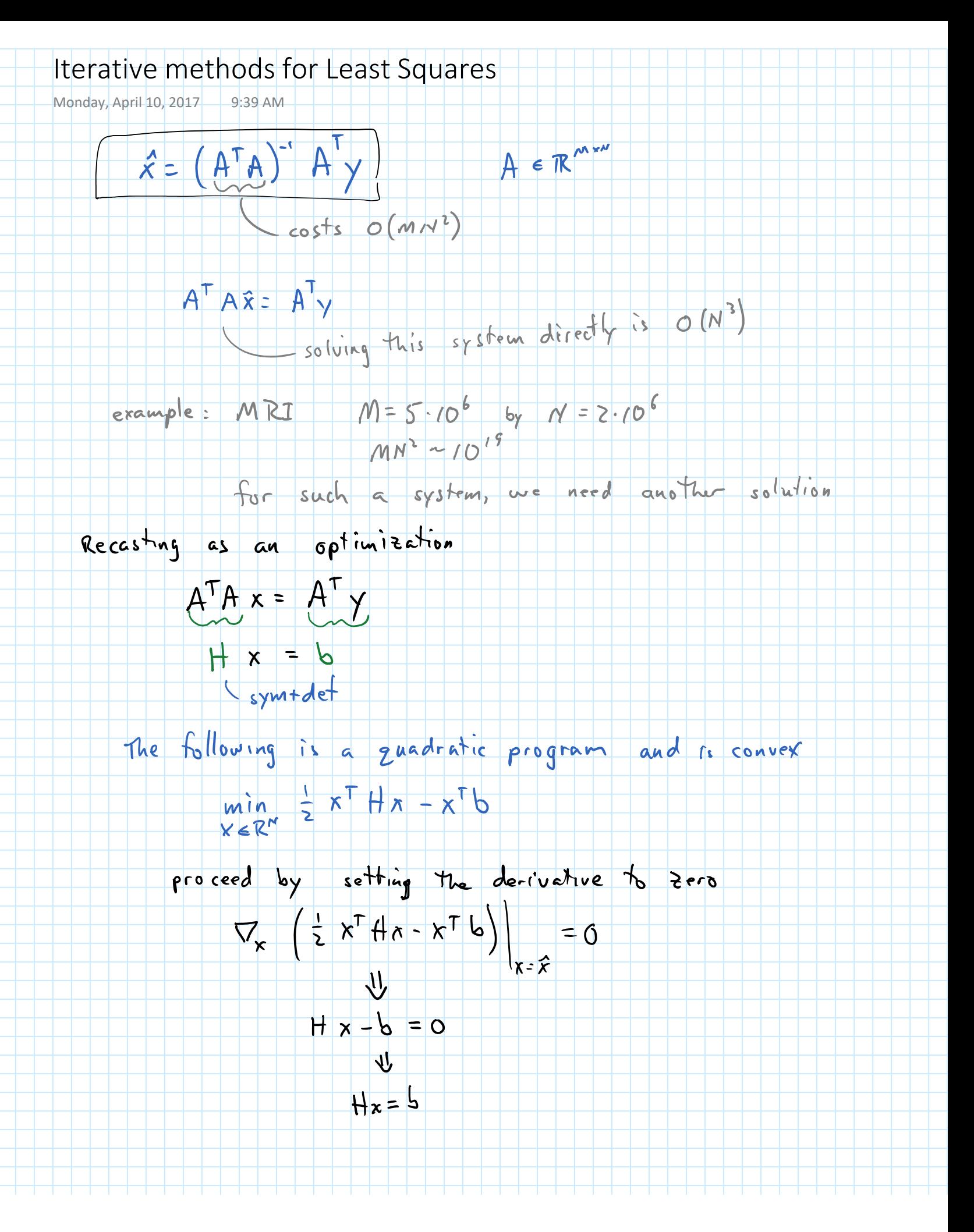

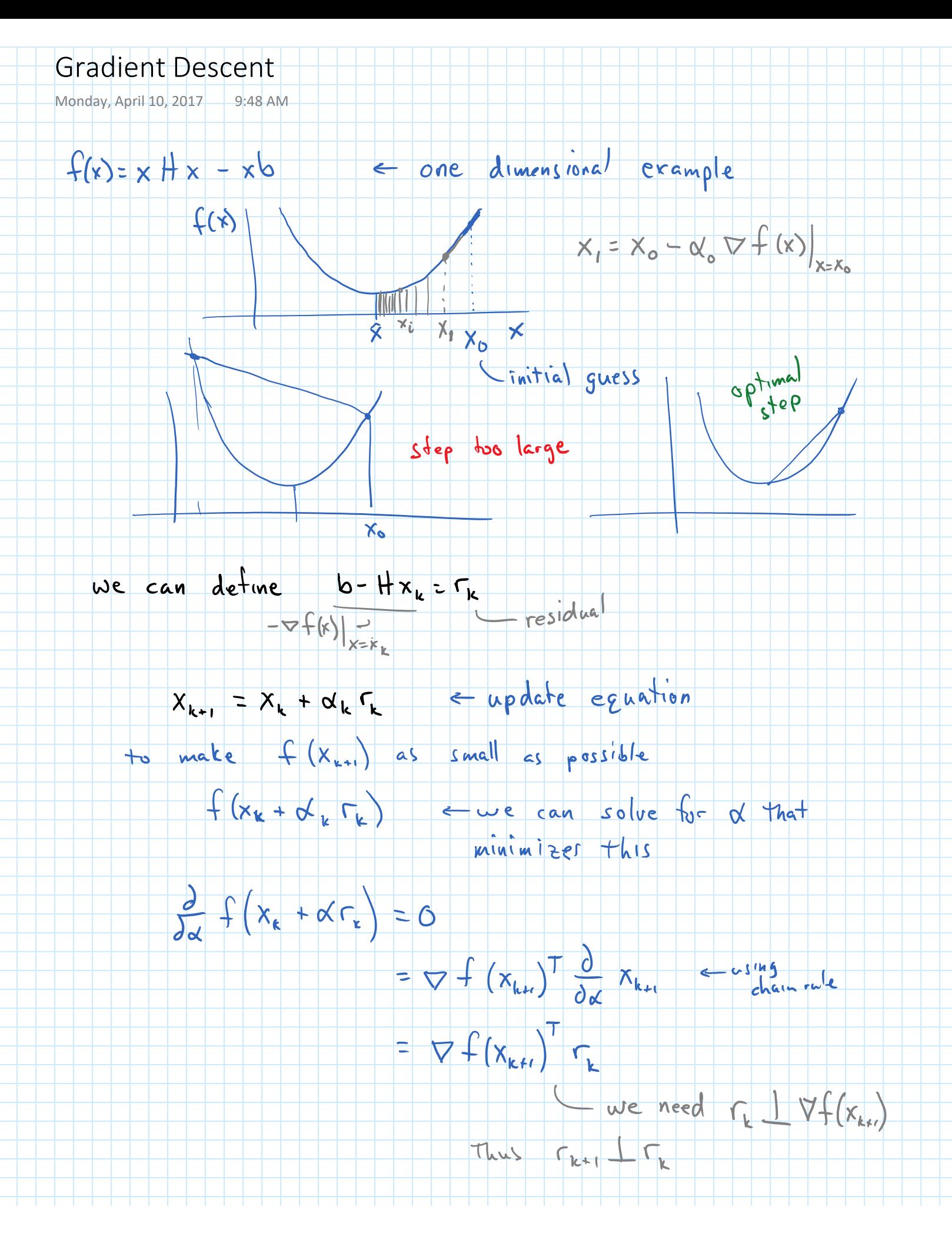

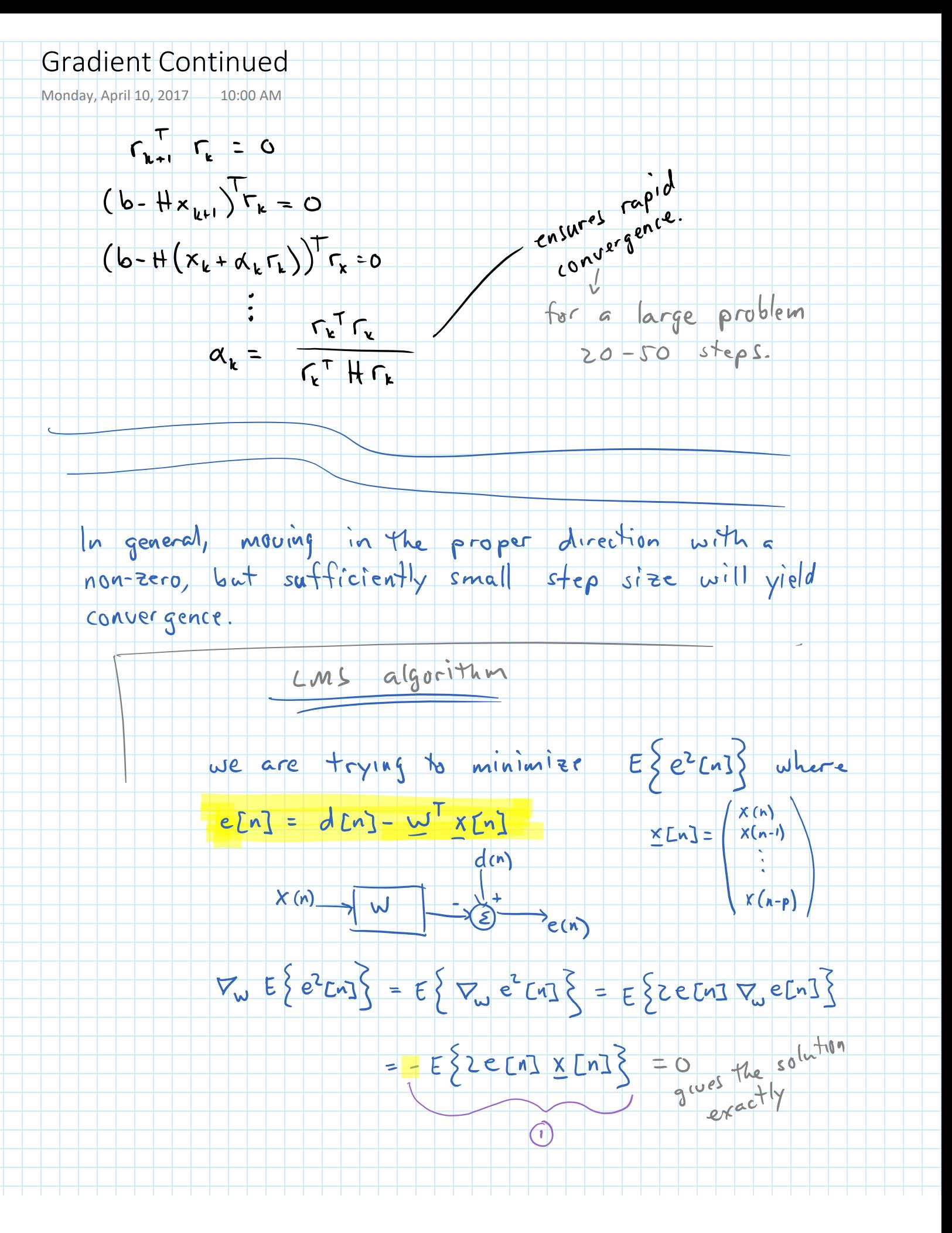

## LMS Algorithm

Monday, April 10, 2017 10:12 AM

 $E \{e[n] \times [n] \} = E \{ (d[n] - \underline{w}^T \times [n]) \times [n] \}$ 

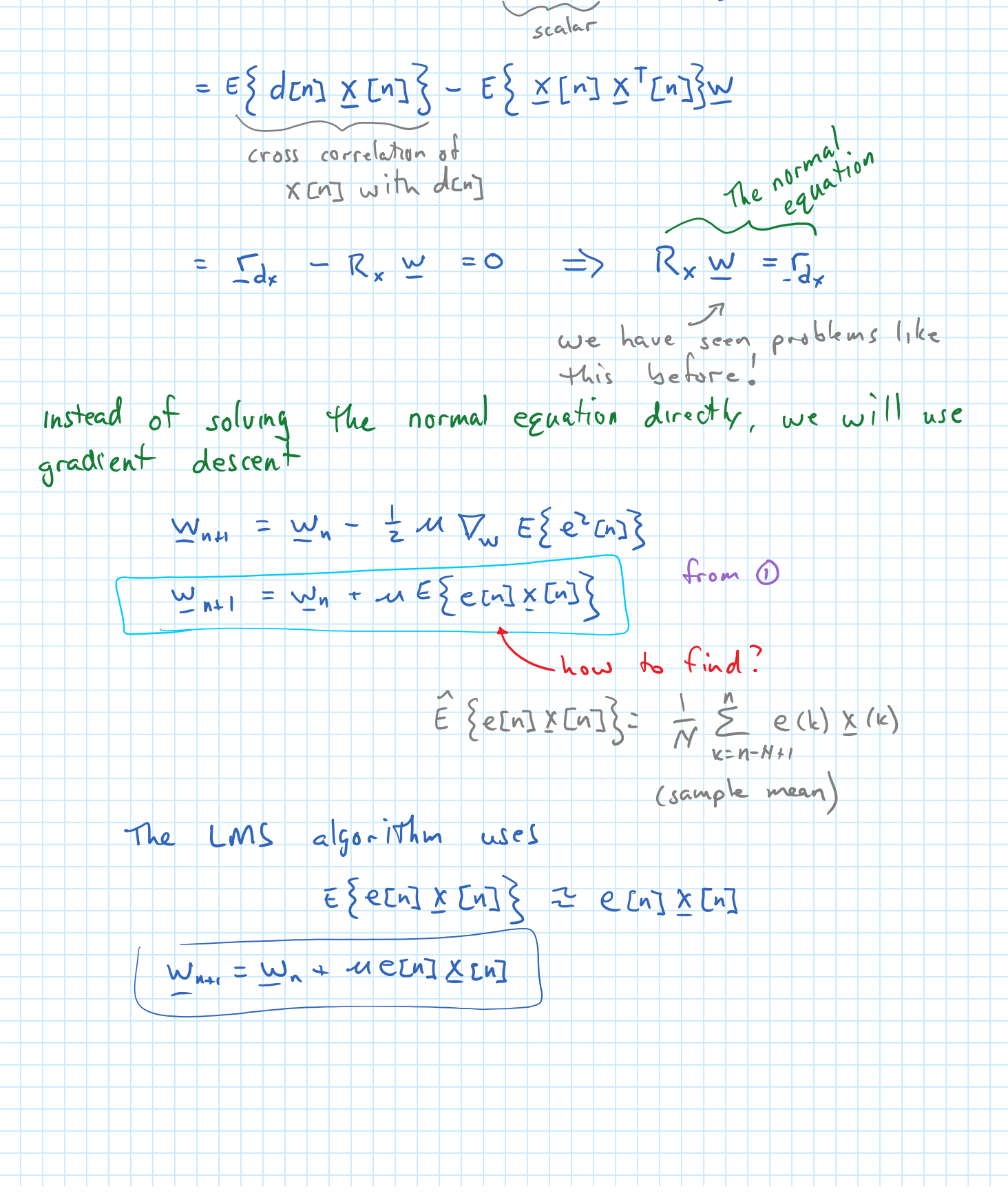

## LMS Algorithm Practical Issues

Wednesday, April 19, 2017

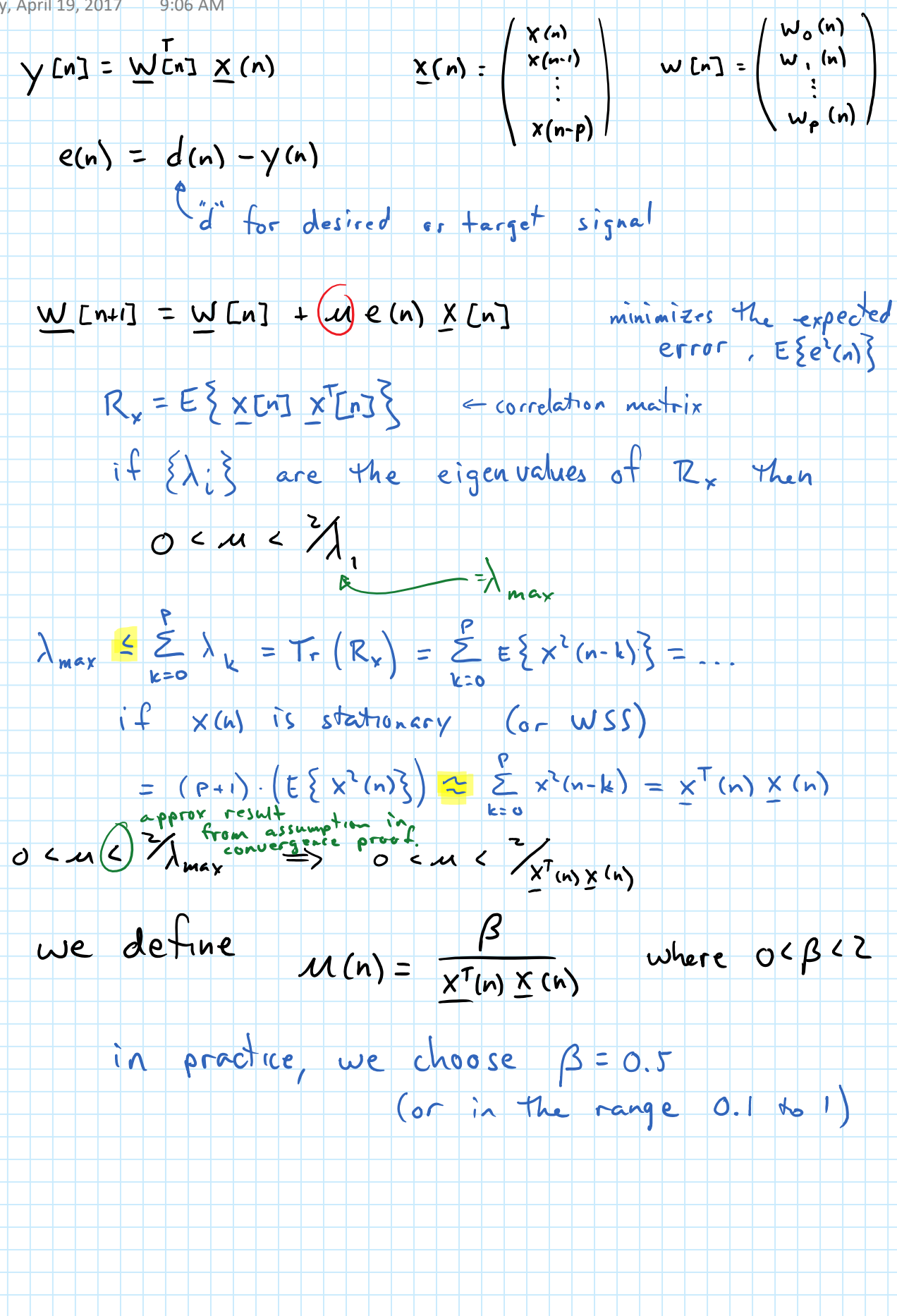

## nLMS Adaptive Filters

Tuesday, April 18, 2017 4:34 PM

$$
W[1 + 1] = W[n] + \frac{\beta}{\|\chi(n)\|^{2}} \times (n) e(n)
$$

**function [y,e,w]=mylms(x,d,w,beta) % length x = length d**

**x=x(:); d=d(:); w=w(:); y = zeros(size(x)); e = zeros(size(x));**

**for i=length(w):length(x),**  $\mathbf{x} \times \mathbf{y} = \mathbf{x}(i:-1:i-length(w)+1);$  $\mathbf{y}(\mathbf{i})$  =  $\mathbf{w}^{\dagger}$  \* xx;

 $\mathbf{e}(i)$  =  $\mathbf{d}(i)$  -  $\mathbf{y}(i)$ ;  $w = w + \beta / (xx' * xx + 1e-8) * e(i) * xx;$ 

**end**

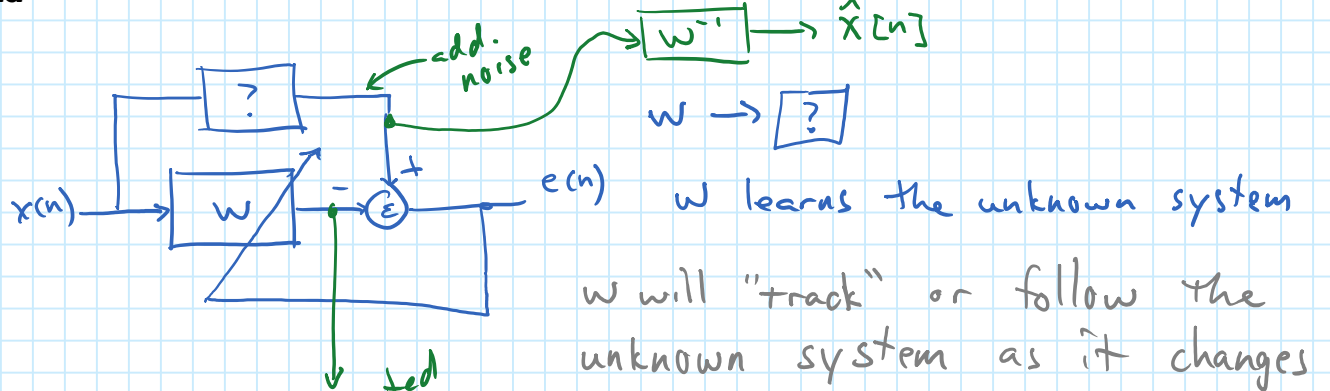

 $X(n)$ 

 $\rightarrow$   $\hat{x}$  [n]

 $dm$ 

 $e(n)$ 

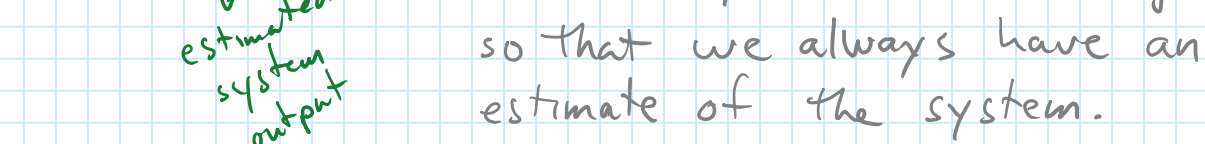

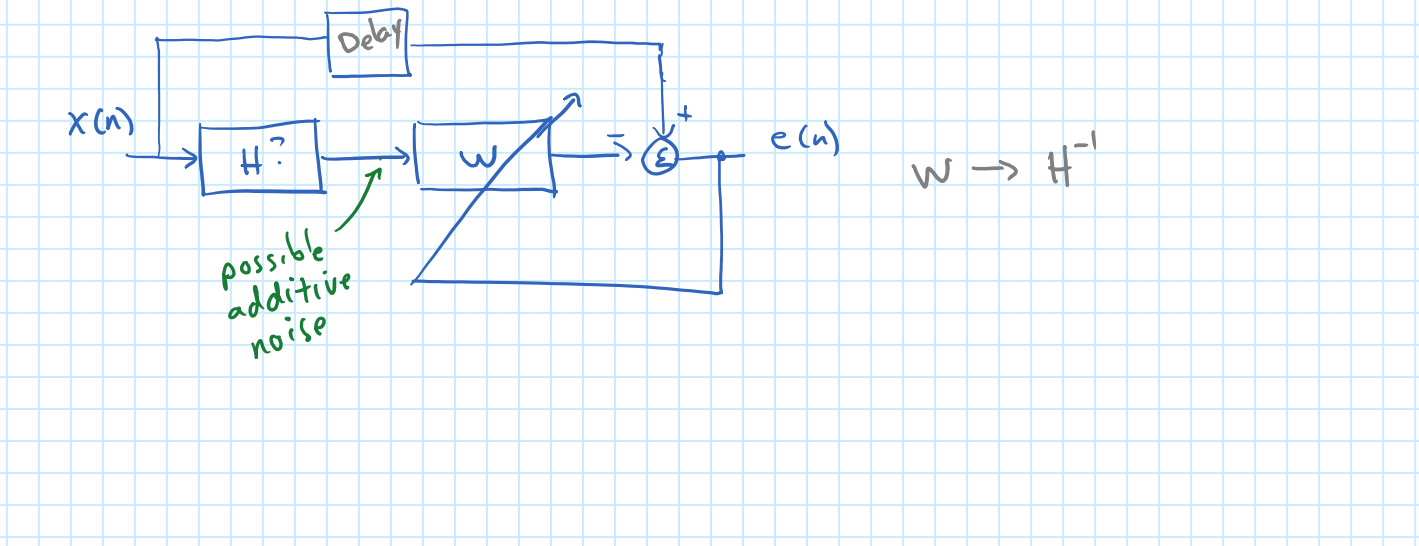

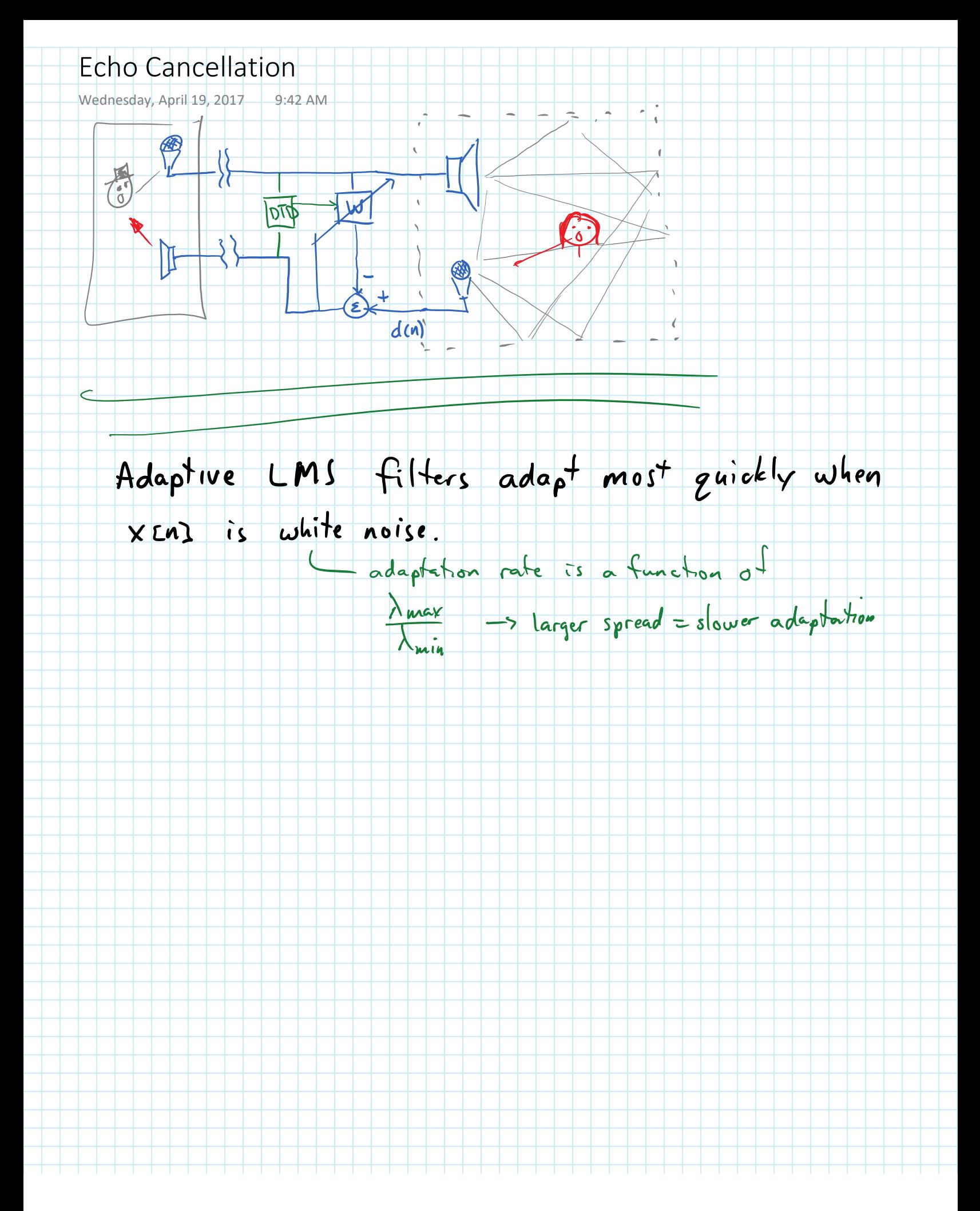